#### Course number: CSC.T341

# コンピュータ論理設計 Computer Logic Design

#### 11. プロセッサ設計コンテストといくつかのプロセッサアーキテクチャ Processor Design Contest and Some Processor Architectures

#### 吉瀬 謙二 情報工学系

Kenji Kise, Department of Computer Science kise \_at\_ c.titech.ac.jp www.arch.cs.titech.ac.jp/lecture/CLD/ W621 講義室 月 10:45-12:15, 木 9:00-12:15

#### Exercise (6) : Group Meeting

- どのようなプロセッサを設計するか相談する.
- •どのように発表スライドを作成するか相談する.
- •誰が発表するか相談する.
- グループのメンバーと簡単に情報交換できる手段を構築.
- •プロセッサの設計と実装のスケジュールを確認する.
- •作業を開始する.
- • 次の4枚のスライドは発表スライドのサンプル.その中に発表に関 する注意点がまとめられている.

Course number: CSC.T341Processor Design Contest (2018-05-31) Presentation Slide

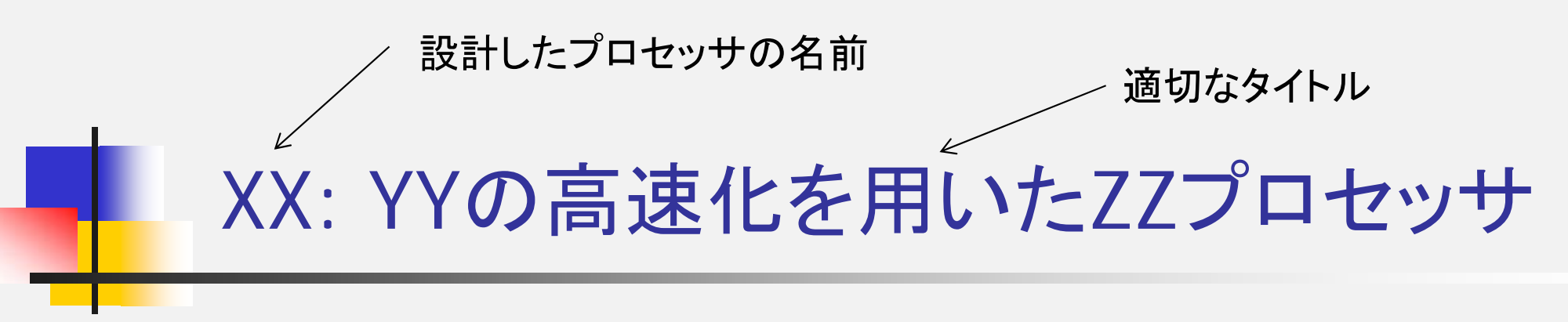

Group No: NN

名前1,名前2,名前 名前3,名前4,名前5

Processor Design Contest Presentation Slide (1/4) 3

## 設計したプロセッサと性能

- •動作周波数: X MHz, クロック周期 Y = 1000/X nsec
- •プログラムの実行サイクス数: Z サイクル
- •プロセッサ性能: Y x Z / 1000,000,000 = E sec

設計したプロセッサのブロック図

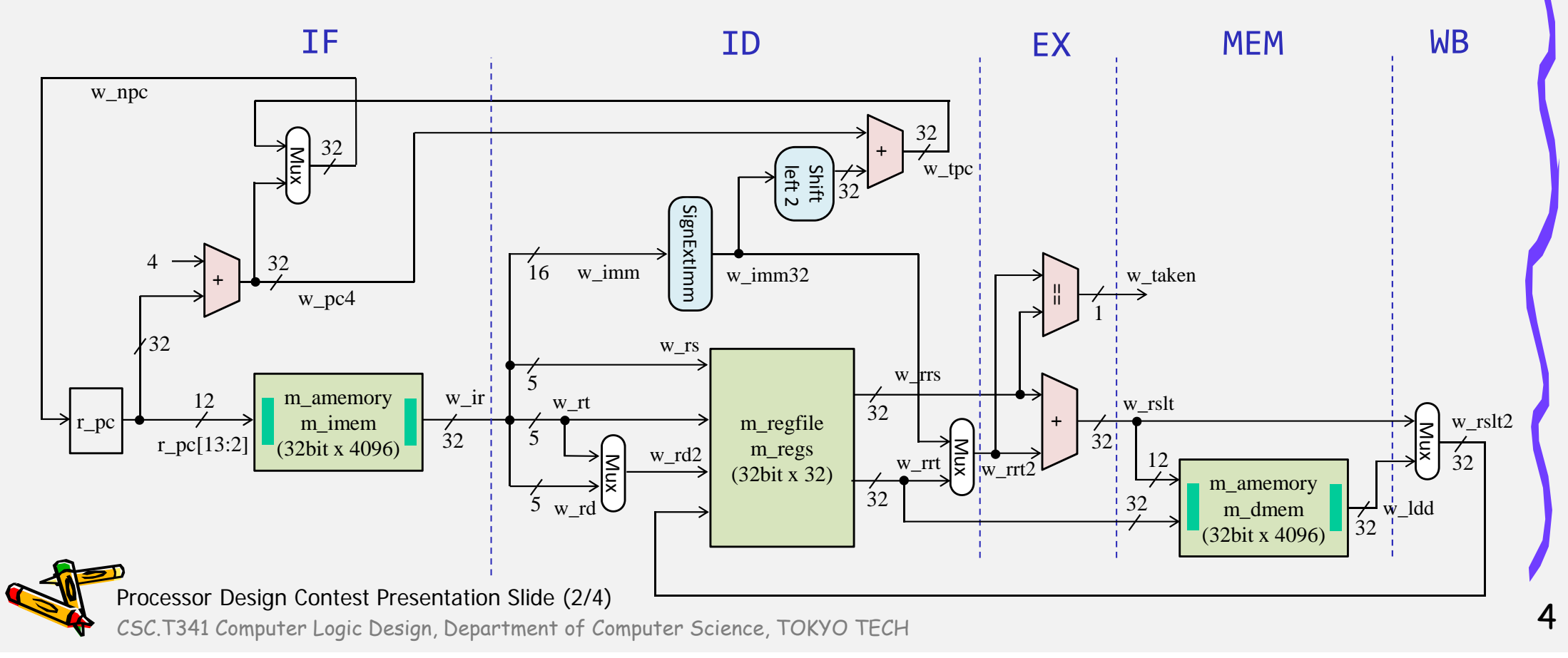

#### XXによる動作周波数の向上(工夫した点)

- • コンテストに関する注意点.この文章は削除すること
	- スライド4枚にまとめること.
	- 発表時間は1グループ 4分とする.
	- 性能の高いプロセッサを設計したチームを「優勝」とする.
	- その他,参加者全員の投票により次の2つの賞を贈呈する.
	- 「最優秀アイデア賞」
	- 「最優秀インプリメンテーション賞」
- • スライド(PowerPointファイル)の提出方法
	- 電子メールに,作成した ContestSlideXX.pptx を添付して XXはグループ番号. report\_at\_arch.cs.titech.ac.jp に送信する.Replace \_at\_ by @ .
	- 電子メールのタイトルは Computer Logic Design Slide (Group XX) とすること.
	- 電子メールの本文には,名前,(もしあれば)課題に関する質問・コメントなどを記入.
	- 2018年5月29日(火)の深夜までに提出すること.

Processor Design Contest Presentation Slide (3/4)<br>CSC.T341 Computer Logic Design, Department of Computer Science, TOKYO TECH

#### XXによる実行サイクル数の削減(工夫した点2)

- コンテストに関する注意点.この文章は削除すること
	- 1枚目,2枚目のスライドは,このフォーマットに従うこと.
	- 3枚目,4枚目のスライドは自由に修正して良い.
	- スライドは図を用いて要点をわかりやすく伝えるように努力する.
	- チーム全員が前に出て発表するが,実際に発表するのは1人とする.
	- 誰が発表するかはチーム内で相談して決めること.
	- 発表者は事前に十分な発表練習をしておくこと.

Processor Design Contest Presentation Slide (4/4)<br>CSC.T341 Computer Logic Design, Department of Computer Science, TOKYO TECH

#### コンピュータ論理設計の特徴

#### 講義2単位,演習1単位.

<sup>1</sup>人1台のFPGA (Field-Programmable Gate Array) ボードを用いた演習.

4人程度を1グループとした共同作業と問題解決.

教科書で説明されるプロセッサを

ハードウェア記述言語Verilog HDLで記述し,FPGAボードに実装する.

グループとしてプロセッサの高速化に取り組み,コンテスト形式で成果を競う. 3Q開講のコンピュータアーキテクチャ(CSC.T363)のための準備.

module main (clk, led); input wire clk; output wire led; reg [26:0] cnt; always  $\mathcal{D}(p)$  (posedge clk) cnt <= cnt + 1;

assign led =  $cnt[26]$ ; endmodule

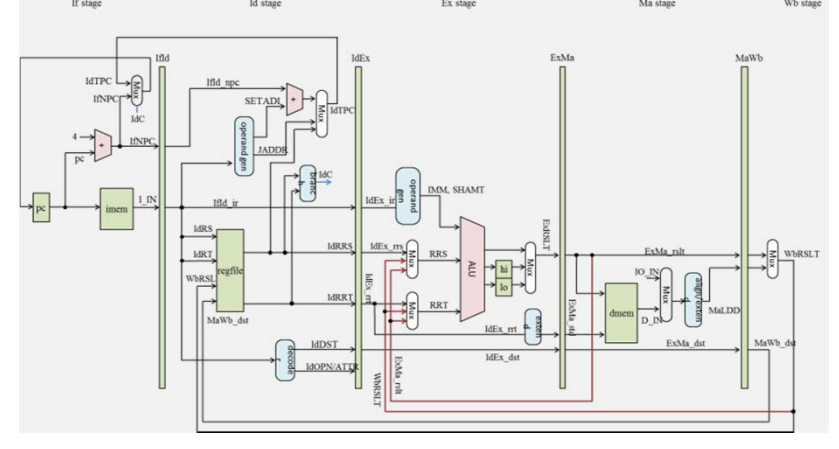

CSC.T341 Computer Logic Design, Department of Computer Science, TOKYO TECH

#### Create new project and create main.v and main.xdc

main09.xdc

set property -dict { PACKAGE PIN M18 IOSTANDARD LVCMOS33} [get ports { w btnu }]; set property -dict { PACKAGE PIN P18 IOSTANDARD LVCMOS33} [get\_ports { w\_btnd }]; set property -dict { PACKAGE PIN E3 IOSTANDARD LVCMOS33} [get ports { w clk }]; create clock -add -name sys clk -period 10.00 -waveform  $\{0,5\}$  [get ports  $\{w \text{ clk}\}\$ ; set property -dict { PACKAGE PIN H17 IOSTANDARD LVCMOS33} [get ports { w led[0] }]; set property -dict { PACKAGE PIN K15 IOSTANDARD LVCMOS33} [get ports { w led[1] }]; set property ‐dict { PACKAGE PIN J13 IOSTANDARD LVCMOS33} [get ports { w led[2] }]; set property -dict { PACKAGE PIN N14 IOSTANDARD LVCMOS33} [get ports { w led[3] }]; set property -dict { PACKAGE PIN R18 IOSTANDARD LVCMOS33} [get ports { w led[4] }]; set property -dict { PACKAGE PIN V17 IOSTANDARD LVCMOS33} [get\_ports { w\_led[5] }]; set property -dict { PACKAGE PIN U17 IOSTANDARD LVCMOS33} [get ports { w led[6] }]; set property -dict { PACKAGE PIN U16 IOSTANDARD LVCMOS33} [get\_ports { w\_led[7] }]; set property -dict { PACKAGE PIN V16 IOSTANDARD LVCMOS33} [get ports { w led[8] }]; set property -dict { PACKAGE PIN T15 IOSTANDARD LVCMOS33} [get ports { w led[9] }]; set property -dict { PACKAGE PIN U14 IOSTANDARD LVCMOS33} [get ports { w led[10] }]; set property -dict { PACKAGE PIN T16 IOSTANDARD LVCMOS33} [get ports { w led[11] }]; set property -dict { PACKAGE PIN V15 IOSTANDARD LVCMOS33} [get ports { w led[12] }]; set property -dict { PACKAGE PIN V14 IOSTANDARD LVCMOS33} [get ports { w led[13] }]; set property -dict { PACKAGE PIN V12 IOSTANDARD LVCMOS33} [get ports { w led[14] }]; set property -dict { PACKAGE PIN V11 IOSTANDARD LVCMOS33} [get ports { w led[15] }]; set property -dict { PACKAGE PIN T10 IOSTANDARD LVCMOS33} [get ports { r sg[6] }]; # segment a set property -dict { PACKAGE\_PIN R10 IOSTANDARD LVCMOS33} [get\_ports { r\_sg[5] }]; # segment b set property -dict { PACKAGE PIN K16 IOSTANDARD LVCMOS33} [get ports { r sg[4] }]; # segment c set\_property -dict { PACKAGE PIN K13 IOSTANDARD LVCMOS33} [get\_ports { r\_sg[3] }]; # segment d set property -dict { PACKAGE PIN P15 IOSTANDARD LVCMOS33} [get ports { r sg[2] }]; # segment e set property -dict { PACKAGE PIN T11 IOSTANDARD LVCMOS33} [get ports { r sg[1] }]; # segment f set property -dict { PACKAGE PIN L18 IOSTANDARD LVCMOS33} [get ports { r sg[0] }]; # segment g set property -dict { PACKAGE PIN J17 IOSTANDARD LVCMOS33} [get ports { r an[0] }]; set property -dict { PACKAGE PIN J18 IOSTANDARD LVCMOS33} [get ports { r an[1] }]; set property -dict { PACKAGE\_PIN T9 IOSTANDARD LVCMOS33} [get\_ports { r\_an[2] }]; set property -dict { PACKAGE PIN J14 IOSTANDARD LVCMOS33} [get ports { r an[3] }]; set property -dict { PACKAGE PIN P14 IOSTANDARD LVCMOS33} [get ports { r an[4] }]; set property -dict { PACKAGE PIN T14 IOSTANDARD LVCMOS33} [get ports { r an[5] }]; set property -dict { PACKAGE PIN K2 IOSTANDARD LVCMOS33} [get ports { r an[6] }]; set\_property -dict { PACKAGE\_PIN U13 IOSTANDARD LVCMOS33} [get ports { r an[7] }];

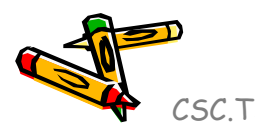

CSC.T341 Computer Logic Design, Department of Computer Science, TOKYO TECH

- •Project\_10 を参考にして 50MHz のクロック w\_clk2 を生成する.
- •論理合成,ビットストリームを生成し,FPGAをコンフィギュレーションする.

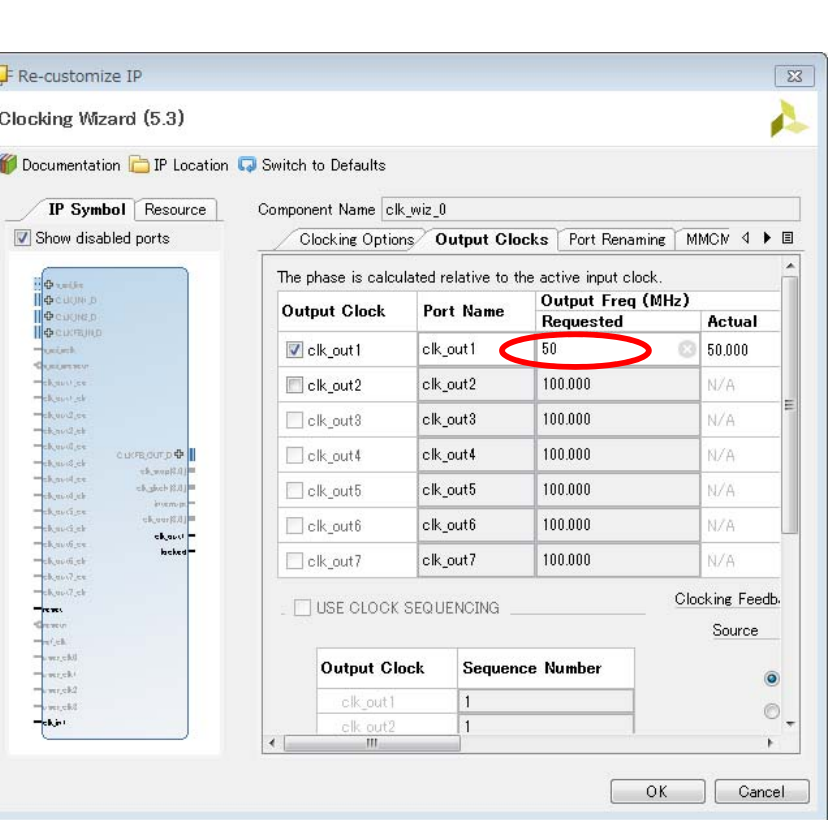

#### code110.v

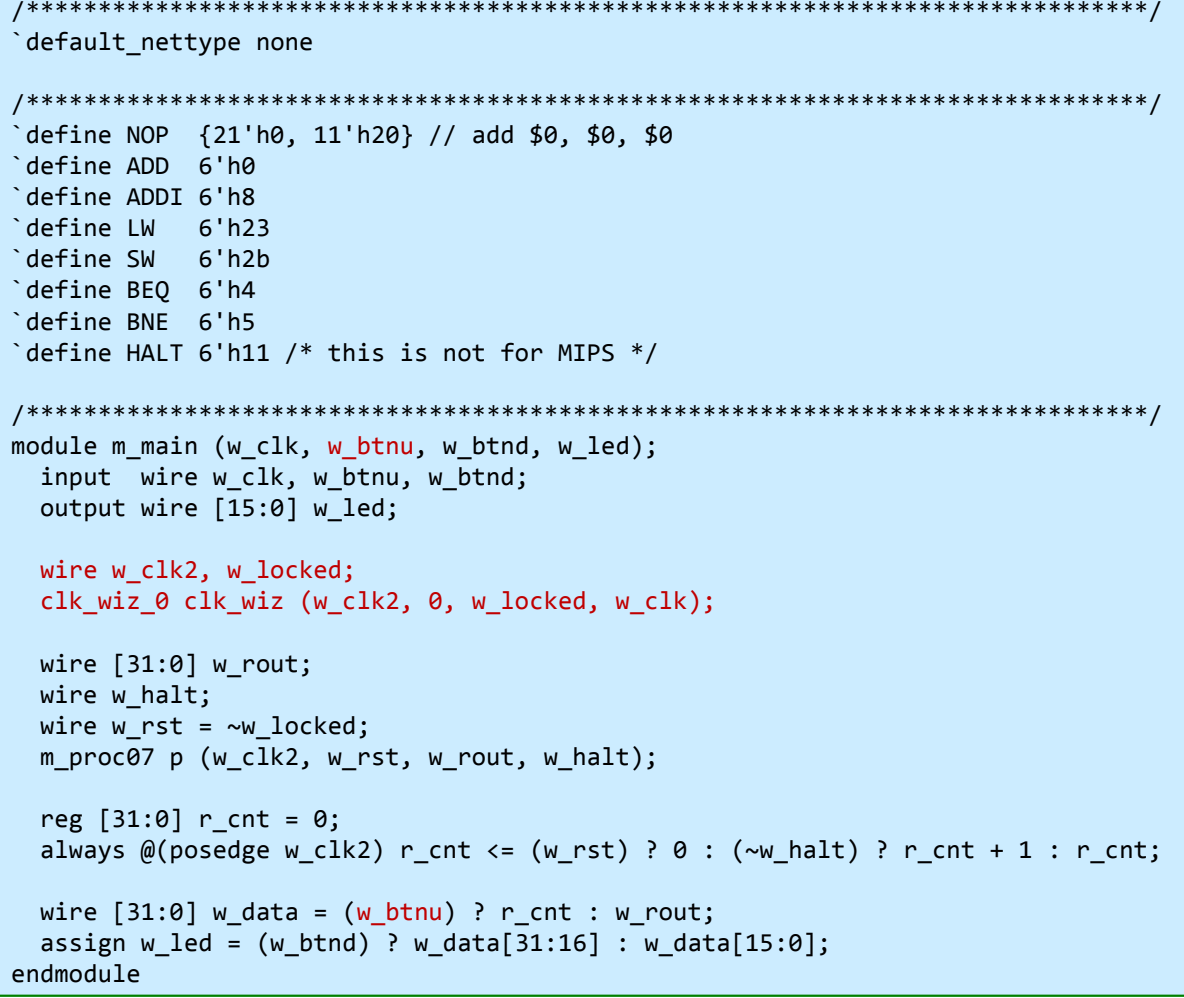

- •論理合成,ビットストリームを生成し,FPGAをコンフィギュレーションする.
- •計算結果の 0x007FF800 が表示される.
- •BTNUを押すことで、実行に要したサイクル数が表示される.

#include <stdio.h> main() { int  $i=0$ , sum =  $\theta$ ; for(i=0; i<4096; i++) sum += i; printf("%d %x¥n", sum, sum); }

code01.c

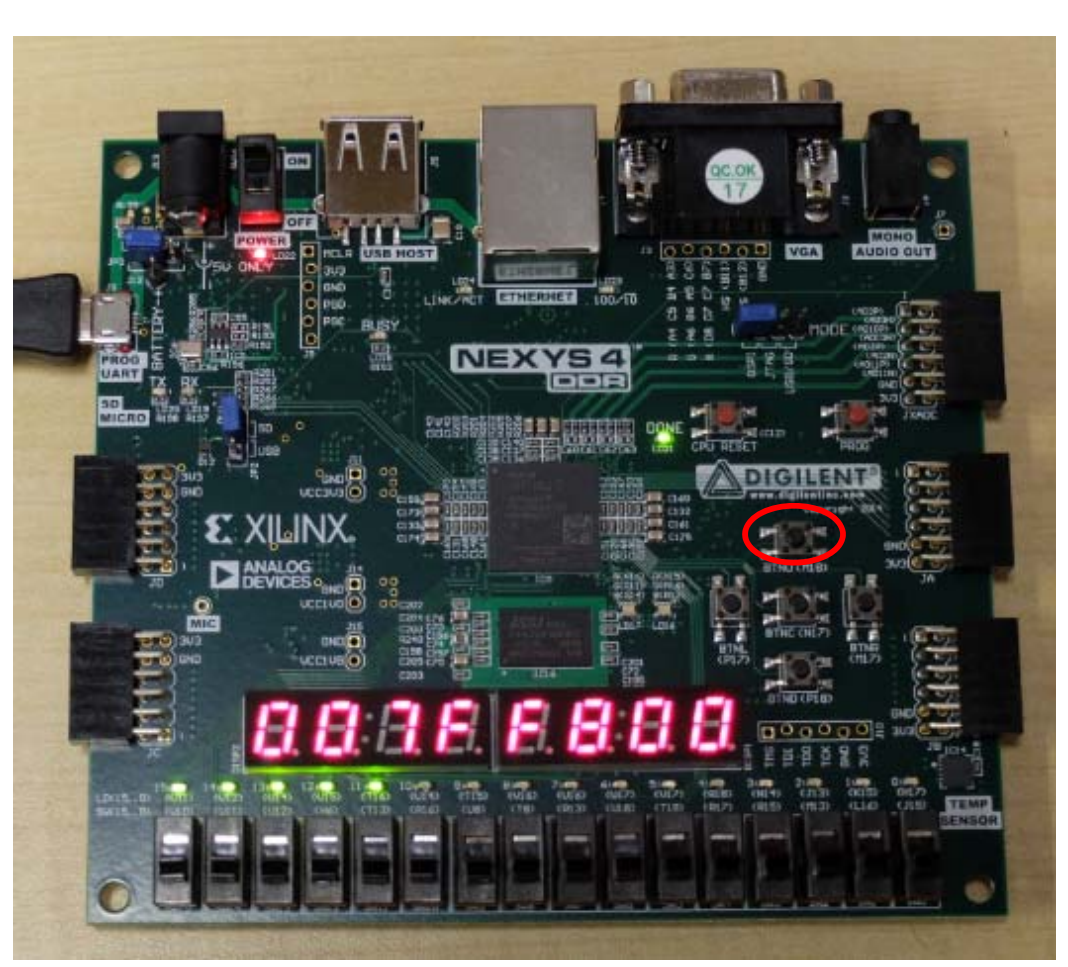

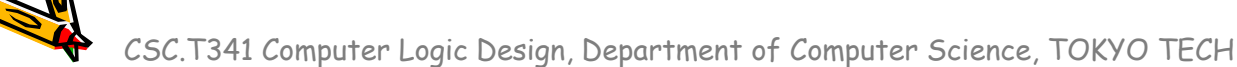

## ベースラインのプロセッサの仕様

- $\bullet$ シングルサイクルのプロセッサ
- $\bullet$ 50MHzのクロック信号
- •bne, halt命令の追加. halt命令の実行が完了されるとプロセッサの出力信号 w\_halt を 1 とする.
- • 命令が r30 の値を読み出した時に,この読み出した値をレジスタに保存してプロセッサの 出力信号 w\_rout とする.
- •halt命令実行時のw\_routの値を計算結果とする.この値が正しい必要がある.
- •計算結果とプログラムの処理に要したサイクル数をLEDに表示する.
- • サンプルプログラム
	- 4096ワードのデータメモリに,0~4095の値をストアする.
	- 4096ワードのデータメモリを読み出し,全ての読み出した値の合計値を求める.
	- 求めた合計値0x007FF800 を r30 に書き込み,r30 を読むことで, w\_rout に出 力する.
	- halt命令を実行してプロセッサの動作を止める.
	- このプログラムを実行するために要するサイクル数は 0x0000900d となる.

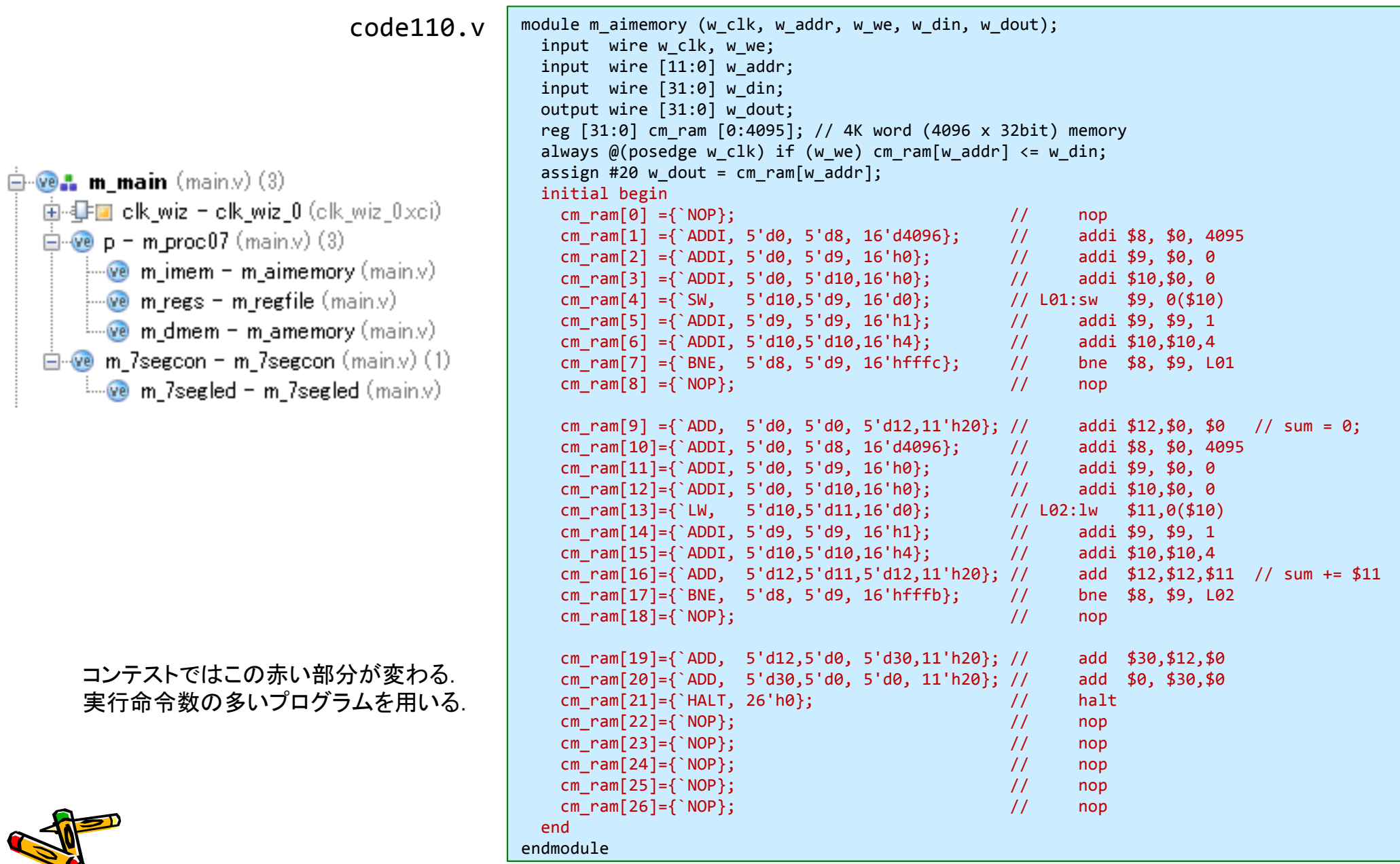

CSC.T341 Computer Logic Design, Department of Computer Science, TOKYO TECH

• 命令フェッチ(IF), デコードとオペランドフェッチ(ID), 実行(EX), メモリアクセス(MEM), ラ イトバック(WB) の処理をおこなうadd, addi, lw, sw, beq, bne, halt命令に対応したシン グルサイクルのプロセッサ

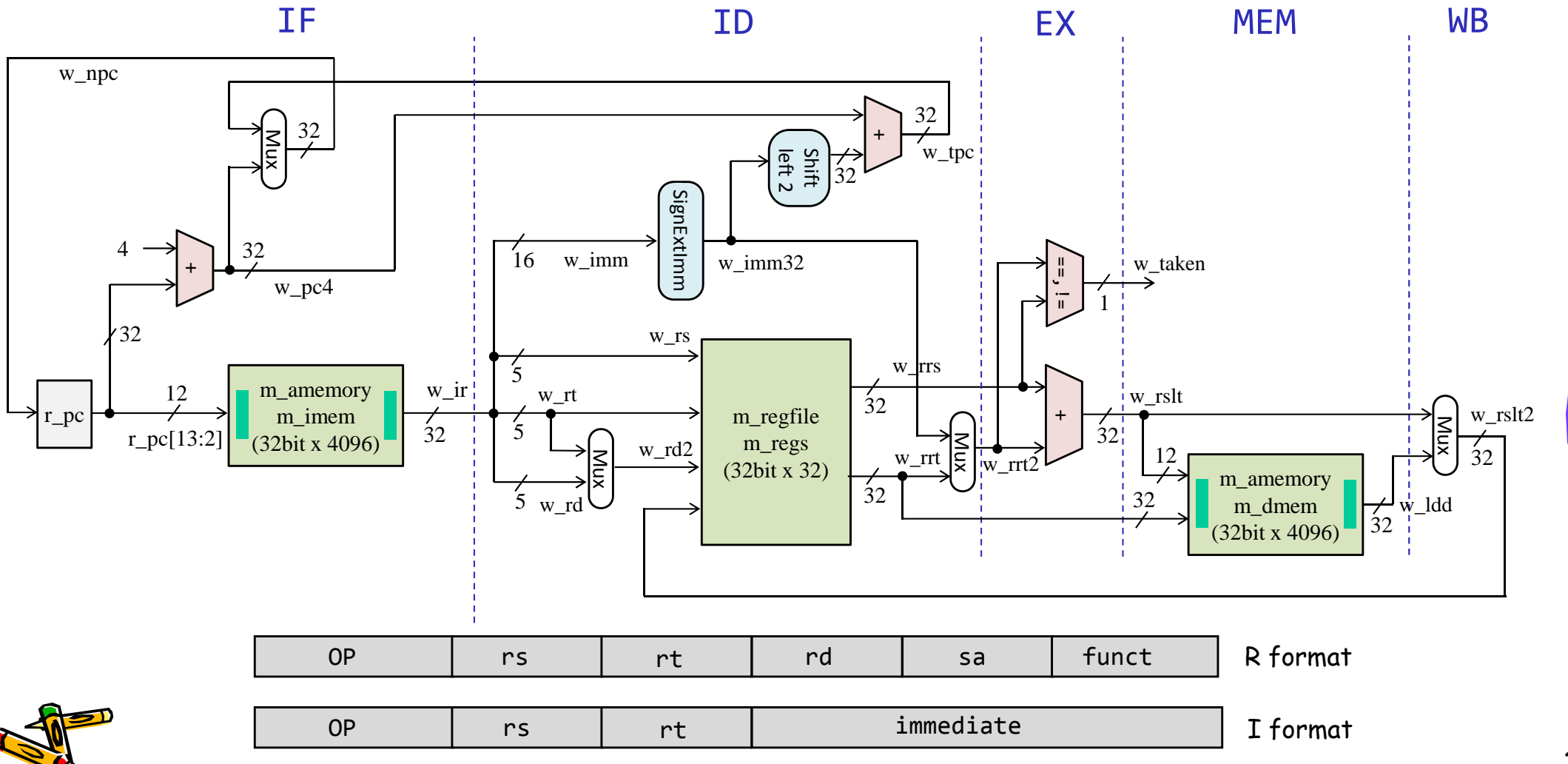

CSC.T341 Computer Logic Design, Department of Computer Science, TOKYO TECH

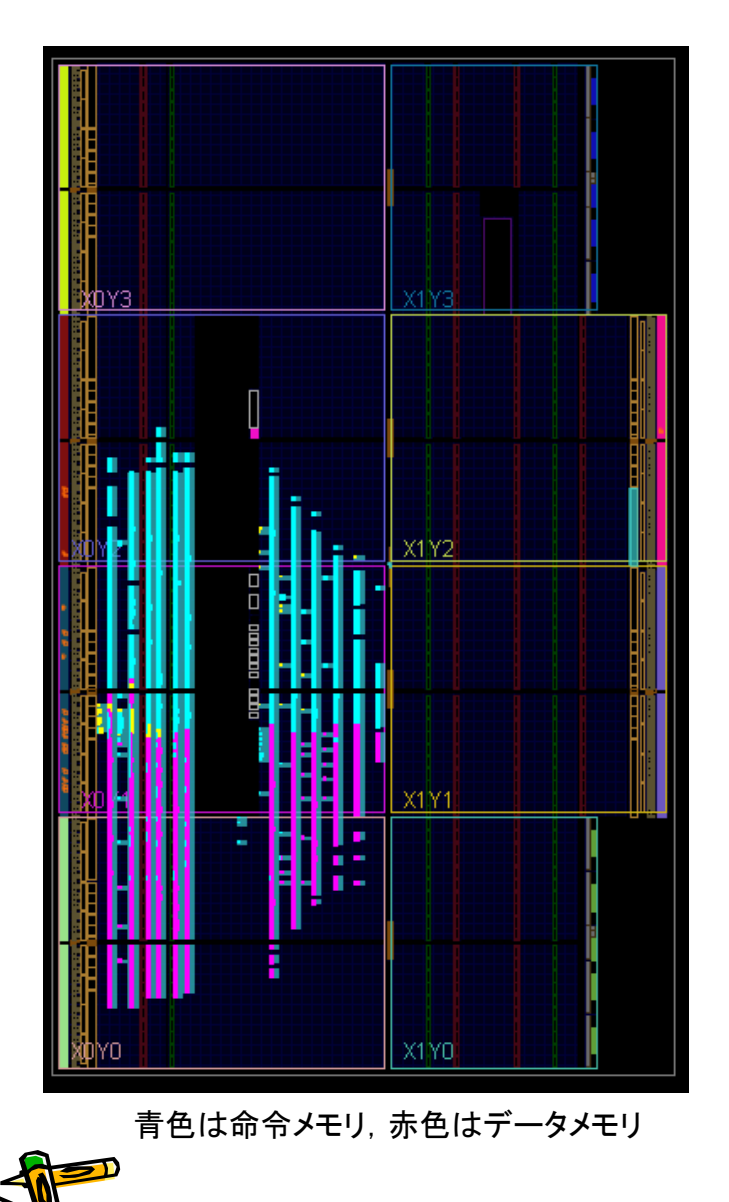

code110.v

```
module m_proc07 (w_clk, w_rst, r_rout, r_halt);
  input wire w clk, w rst;
  output reg [31:0] r rout;
  output reg compalt;
  reg [31:0] r pc = 0;
  wire [31:0] w_ir, w_rrs, w_rrt, w_imm32, w_rrt2, w_rslt, w_ldd, w_rslt2;
  wire [5:0] w_op = w_ir[31:26];
  wire [4:0] w_rs = w_ir[25:21];
  wire [4:0] w_rt = w_ir[20:16];
  wire [4:0] w_rd = w_ir[15:11];
  wirew taken = ((w ~op==`BEQ & w ~rrs==w ~rrt2) ||)(w_op==`BNE && w_rrs!=w_rrt2));
  wire [31:0] w_npc = r_pc + 4;
  wire [31:0] w_tpc = w_npc + {w_imm32[29:0], 2'h0};
  always @(posedge w clk) r pc <= #3 (w rst | r halt) ? 0 : (w taken) ? w tpc : w npc;
  m aimemory m imem (w clk, r pc[13:2], 0, 0, w ir);
  wire [4:0] w_rd2 = (w_op!=0) ? w_rt : w_rd;
  wire [15:0] w_imm = w_ir[15:0];
  wirew = (w \text{ op}==0 || (w \text{ op}>6'h5 \&w \text{ op}<6'h28));m_regfile m_regs (w_clk, w_rs, w_rt, w_rd2, w_w, w_rslt2, w_rrs, w_rrt);
  assign w_imm32 = \{\{16\{w_i, \text{imm}[15]\}\}\}, w_imm};
  assign w_rrt2 = (w\_op>6'h5) ? w_imm32 : w_rrt;
  assign #10 w rslt = w rrs + w rrt2;
  wirew we = (w \text{ op}>6'h27);
  m amemory m dmem (w_clk, w_rslt[13:2], w_we, w_rrt, w_ldd);
  assign w rslt2 = (w op>6'h19 && w op<6'h28) ? w ldd : w rslt;
  initial r_rout = 0;
  always @(posedge w_clk) r_rout <= (w_rst) ? 0 : (w_rs==30) ? w_rrs : r_rout;
  initial r halt = 0;
  always @(posedge w clk) if (w op==`HALT) r halt \langle = 1;endmodule
```
code110.v

```
module m_7segled (w_in, r_led);
 input wire [3:0] w in;
 output reg [6:0] r led;
 always @(*) begin
    case (w_in)
      4'h0 : r_led <= 7'b1111110;
      4'd0 : r_led <= 7'b0110000;
      4'h2 : r_led <= 7'b1101101;
      4'h3 : r_led <= 7'b1111001;
      4'h4 : r_led <= 7'b0110011;
      4'h5 : r_led <= 7'b1011011;
      4'h6 : r_led <= 7'b1011111;
      4'h7 : r_led <= 7'b1110000;
      4'h8 : r_led <= 7'b1111111;
      4'h9 : r_led <= 7'b1111011;
      4'ha : r_led <= 7'b1110111;
      4'hb : r_led <= 7'b0011111;
      4'hc : r_led <= 7'b1001110;
      4'hd : r_led <= 7'b0111101;
      4'he : r_led <= 7'b1001111;
      4'hf : r_led <= 7'b1000111;
     default:r_led <= 7'b0000000;
   endcaseendendmodule
```
code110.v

```
`define DELAY7SEG 100000 // 200000 for 100MHz, 100000 for 50MHz
module m_7segcon (w_clk, w_din, r_sg, r_an);
 input wire w_clk;
 input wire [31:0] w din;
 output reg [6:0] r sg; // cathode segments
 output reg [7:0] r an; // common anode
 reg [31:0] r val = 0;
 reg [31:0] r cnt = 0;
 reg [3:0] r in = 0;
 reg [2:0] r digit = 0;
 always@(posedge w clk) r val \leq w din;
 always@(posedge w clk) begin
   r cnt <= (r cnt >=(`DELAY7SEG-1)) ? 0 : r cnt + 1;
   if(r_cnt==0) begin
     r digit \leq r digit+ 1;
     if(r digit==0) begin r an <= 8'b111111110; r in <= r val[3:0]; end
      else if (r_digit==1) begin r_an <= 8'b11111101; r_in <= r_val[7:4]; end
      else if (r_digit==2) begin r_an <= 8'b11111011; r_in <= r_val[11:8]; end
      else if (r_digit==3) begin r_an <= 8'b11110111; r_in <= r_val[15:12]; end
      else if (r_digit==4) begin r_an <= 8'b11101111; r_in <= r_val[19:16]; end
      else if (r_digit==5) begin r_an <= 8'b11011111; r_in <= r_val[23:20]; end
      else if (r_digit==6) begin r_an <= 8'b10111111; r_in <= r_val[27:24]; end
     elsebegin r an \leq 8'b01111111; r in \leq r val[31:28]; end
   endendwire [6:0] w_segments;
 m 7segled m 7segled (r in, w segments);
 always@(posedge w clk) r sg \leq ~w segments;
endmodule
```
#### Single Cycle Processor (our baseline processor) **one clock period**Program 200 400 600 800 1200 1400 1000 1600 1800 execution Time order (in instructions)  $\left| \mathsf{lw} \right|$  \$1, 100(\$0) $\left| \frac{\mathsf{Instruction}}{\mathsf{feth}} \right|$ Data  $|{\sf Reg}|$ **ALU** Reg fetch access Instruction Data lw \$2, 200(\$0) 800 ps Reg Reg **ALU** fetch access Instruction lw \$3, 300(\$0) 800 ps fetch 800 ps

# Multi-cycle Processor

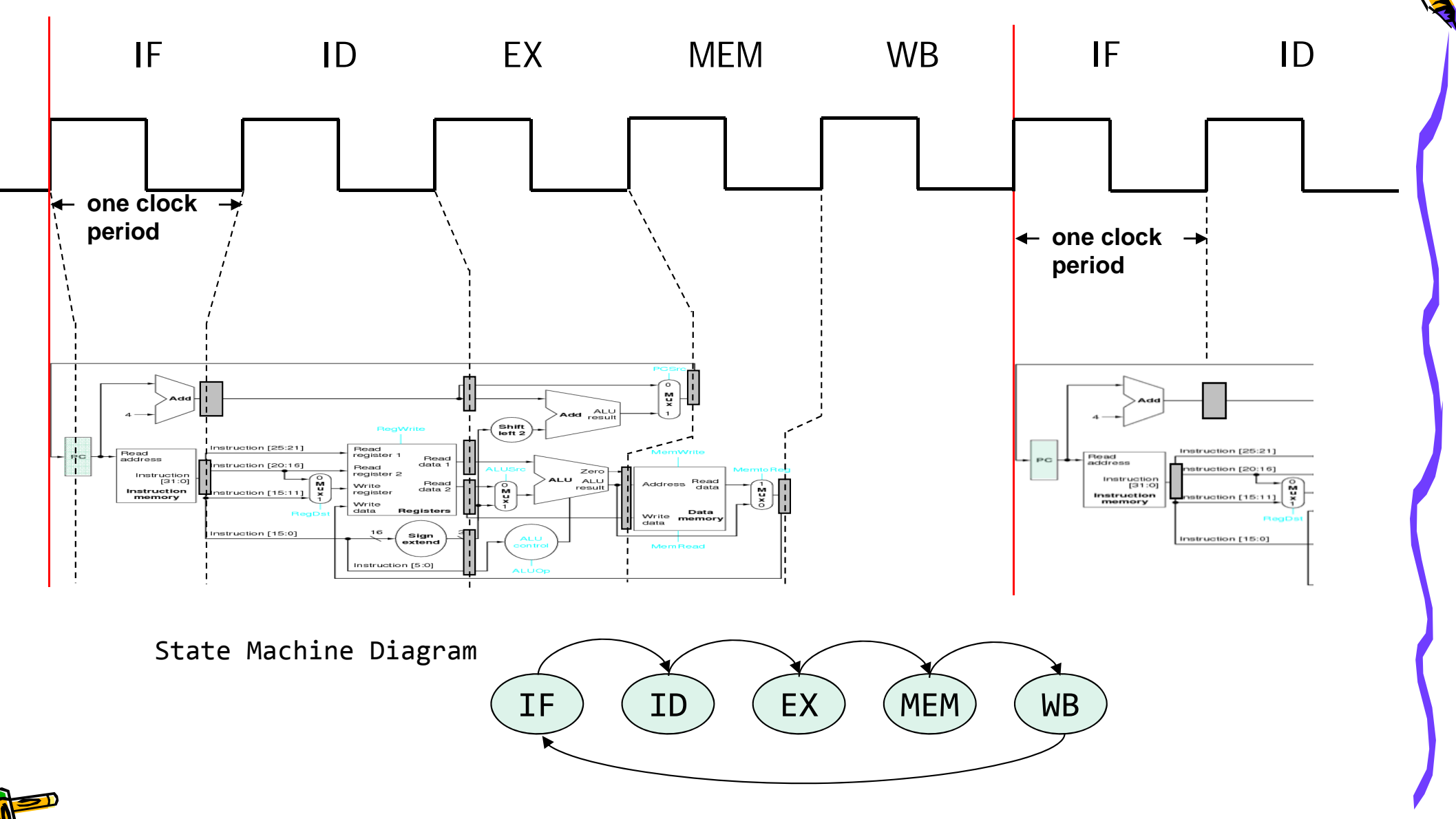

CSC.T341 Computer Logic Design, Department of Computer Science, TOKYO TECH Adapted from Computer Organization and Design, Patterson & Hennessy, © 2005

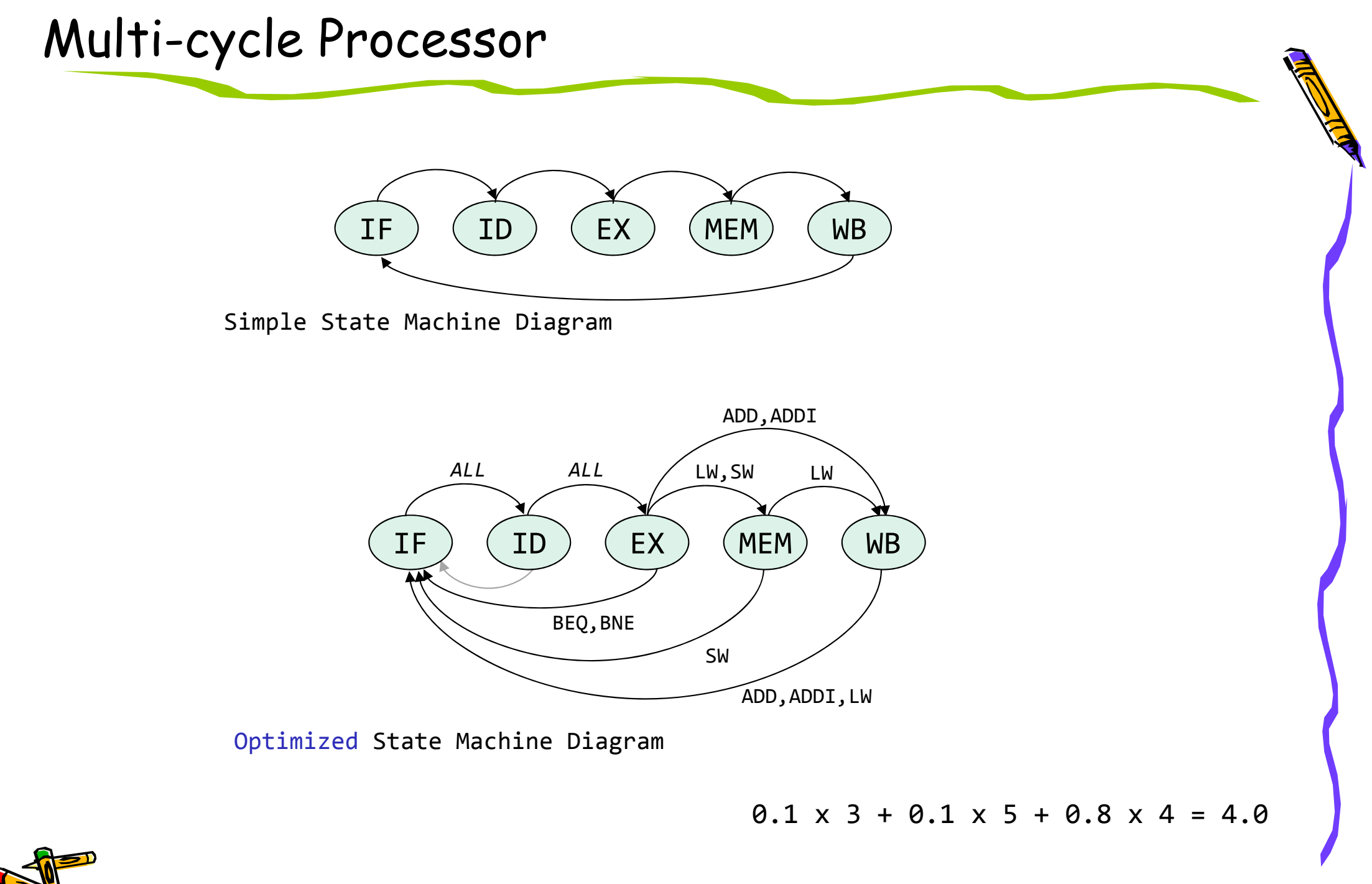

• Non pipelining (Multi-cycle)

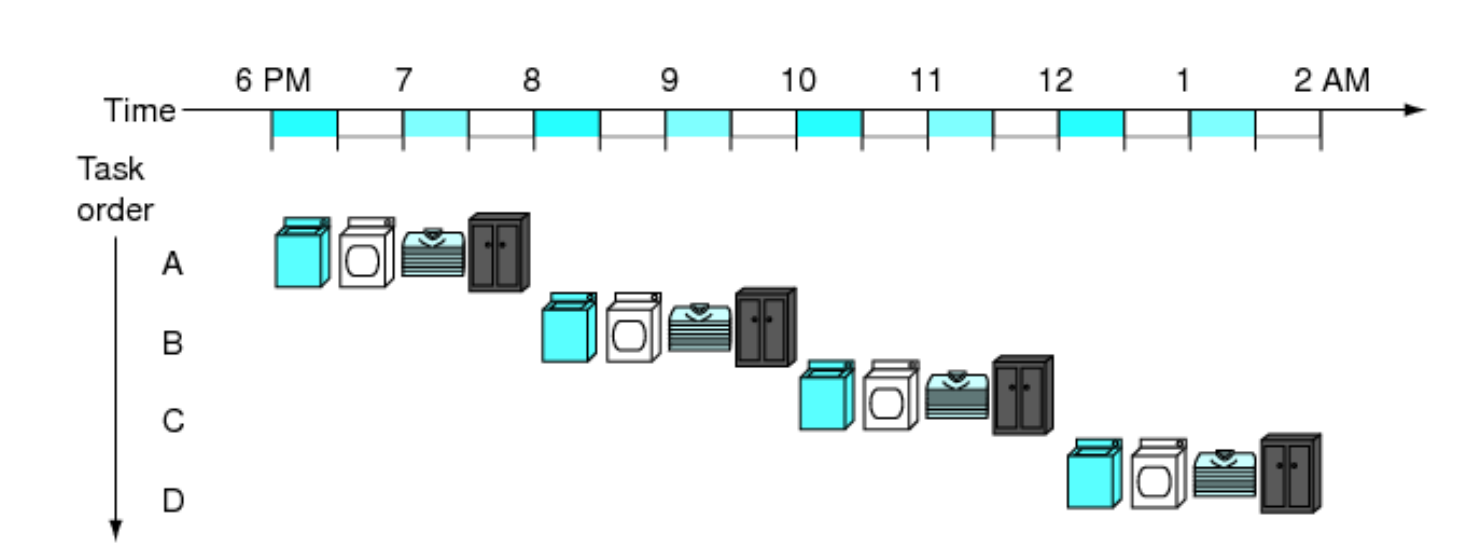

• Non pipelining (Multi-cycle)

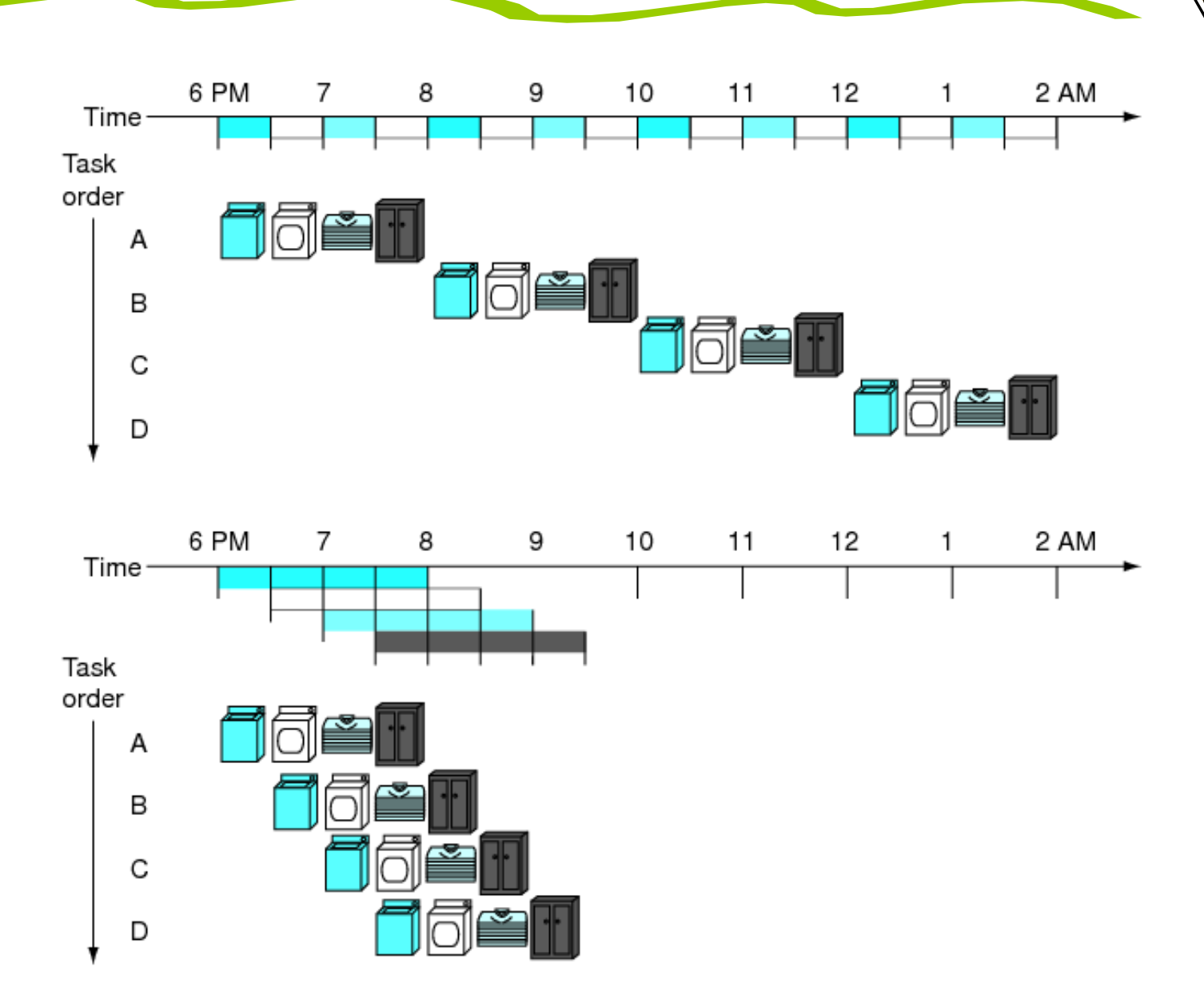

 $\bullet$ Pipelining

Adapted from Computer Organization and Design, Patterson & Hennessy, © 2005<br>CSC.T341 Computer Logic Design, Department of Computer Science, TOKYO TECH

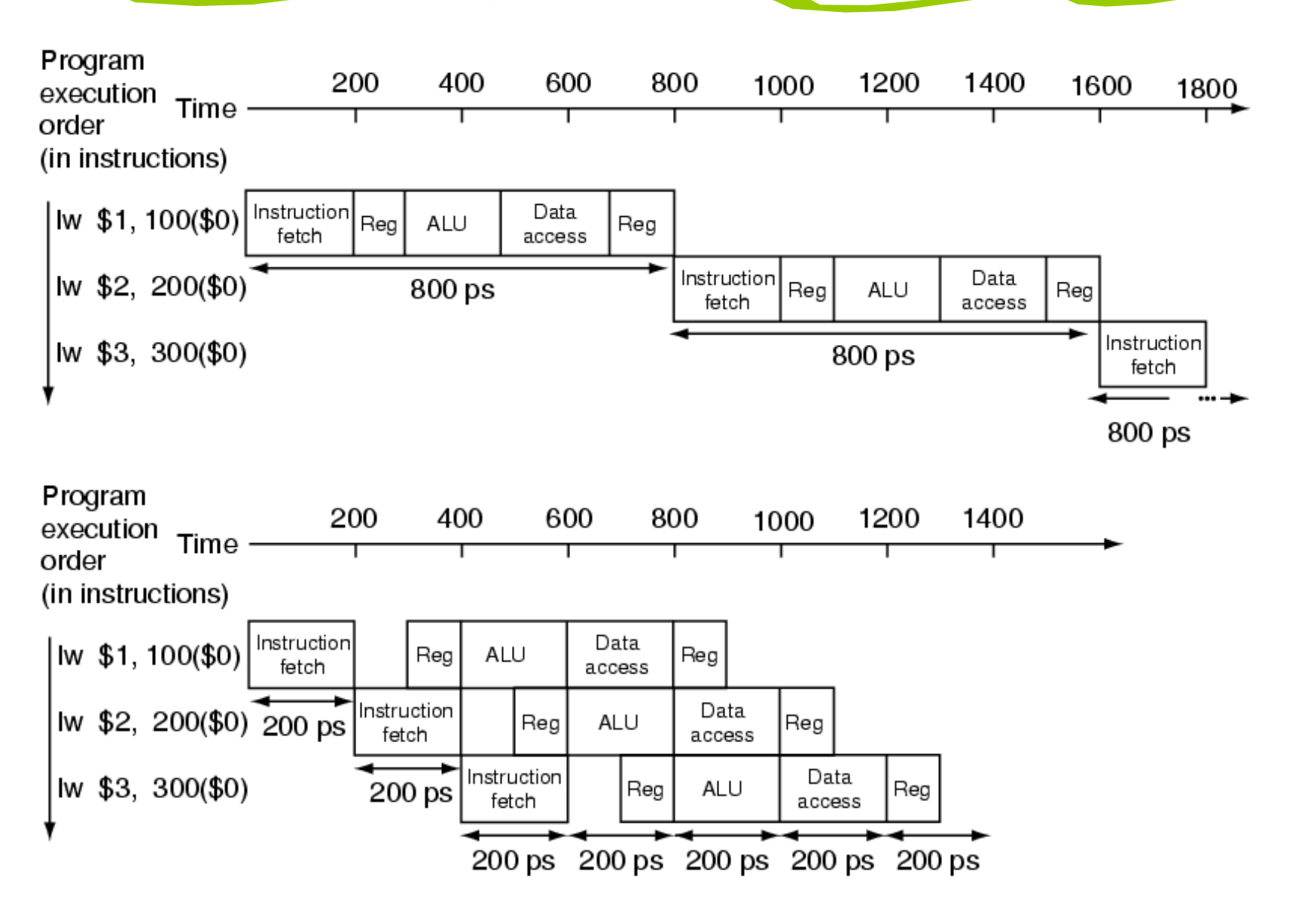

CSC.T341 Computer Logic Design, Department of Computer Science, TOKYO TECH Adapted from Computer Organization and Design, Patterson & Hennessy, © 2005

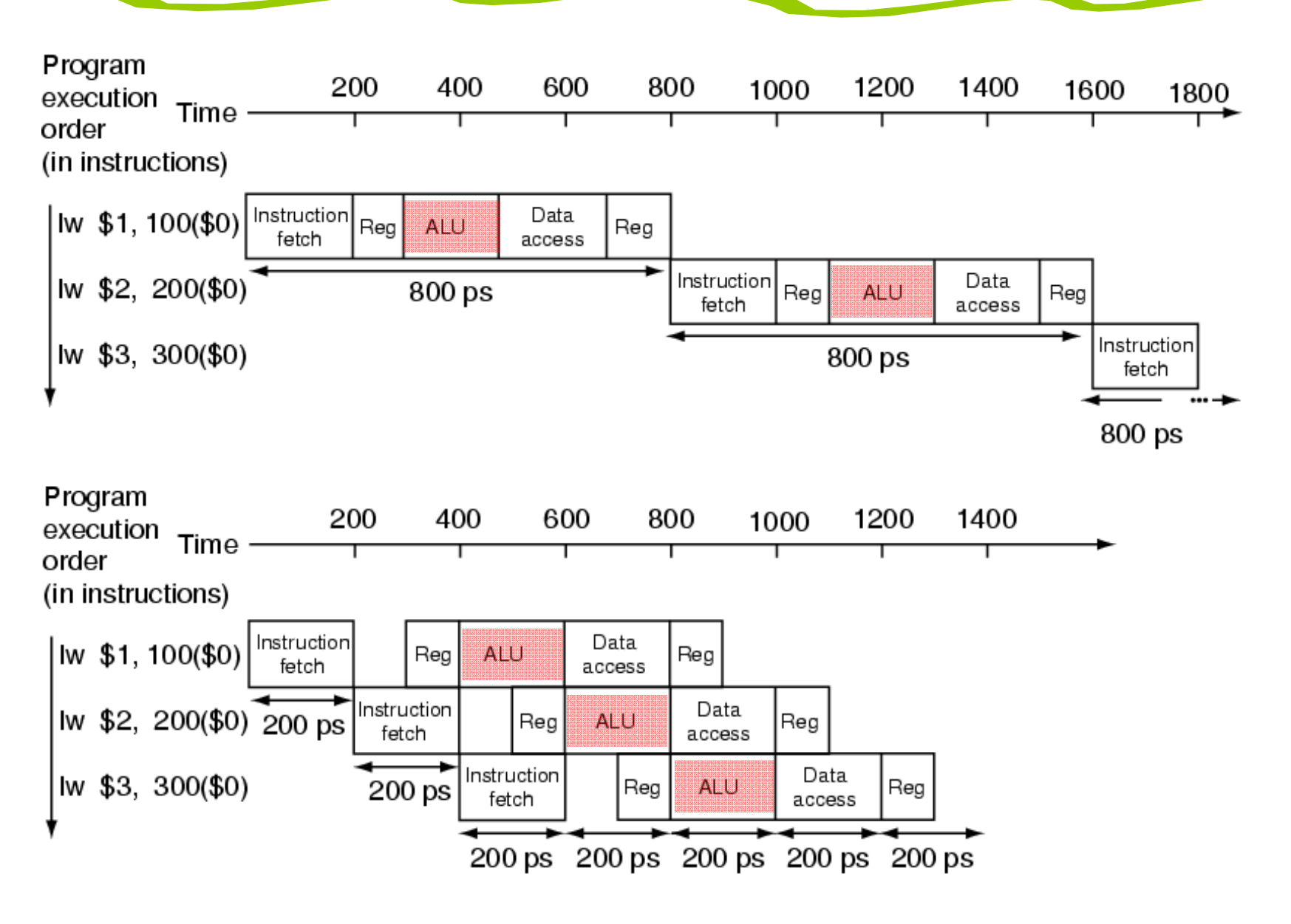

CSC.T341 Computer Logic Design, Department of Computer Science, TOKYO TECH Adapted from Computer Organization and Design, Patterson & Hennessy, © 2005

#### Hazards make pipelining hard

- 命令を適切なサイクルで実行できないような状況が存在する.これ をハザード(hazard)と呼ぶ.
	- • 構造ハザード (structural hazard)
		- オーバラップ実行する命令の組み合わせをハードウェアがサポートして いない場合. 資源不足により生じる.
	- • データ・ハザード(data hazard)
		- データの受け渡しの制約によって生じるハザード
	- • 制御ハザード(control hazard)
		- 分岐命令,ジャンプ命令によって生じるハザード